**PostScript-Ausgabe 8 and POS** Seite 1 von 4 **POS** 

# **Grundlagen der PostScript-Ausgabe**

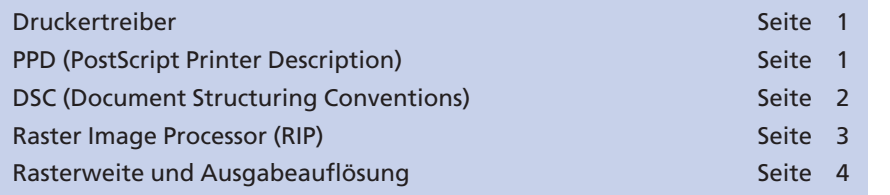

Jedes Programm erstellt und speichert seine Daten in einem eigenen internen Format. Bei der Ausgabe müssen die unterschiedlichen Formate in eine einheitliche Sprache gebracht werden: dem PostScript-Format. Was bei der Ausgabe passiert und was dabei berücksichtigt werden muss, ist Bestandteil dieses Kapitels.

### **Druckertreiber**

Die Übersetzung der internen Programmdaten zu PostScript erfolgt über den **Druckertreiber.** Bei der Installation von **Adobe Acrobat Professional** wird der Druckertreiber **AdobePDF** auf Windows und Macintosh installiert. Über ihn können PostScript-Dokumente erstellt oder die Einstellungen zur direkten PDF-Erzeugung festgelegt werden.

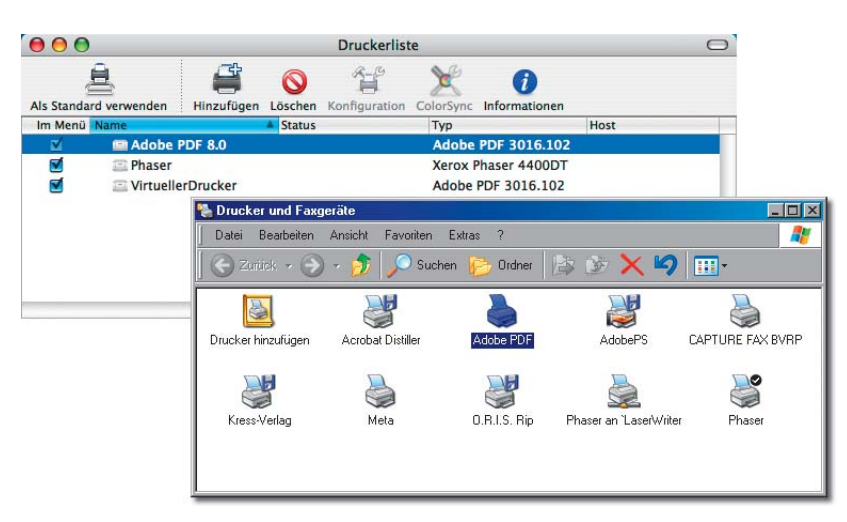

Unter Windows wird der Druckertreiber zusammen mit dem angelegten Drucker ausgewählt. Über die Option **Drucker hinzufügen** wird der **Microsoft-**Druckertreiber verwendet. Der **AdobePostScript-**Druckertreiber kann von der Adobe Internetseite kostenlos heruntergeladen werden.

## **PPD (PostScript Printer Description)**

PostScript ist eine plattformunabhängige Seitenbeschreibungsprache und als solche geräteunabhängig. Da die Ausgabe normalerweise auf ei-

### **Adobe PDF-Druckertreiber**

*Druckertreiber auf Macintosh und unter Windows.*

# **Übersicht**

**Einheitliches Format**

**3**

**TOP** 

**TOP**